# preload [0] src  $\text{preload}[1] = \text{new}$ n preload[1].src WOJCIECH MAJKOWSKI

**RIPT language=J** 

mg preload = new

preload[0] = new

# FRAMEWORKI AVASCRIP

### Projektowanie interaktywnych dynamicznych stron WWW i

## Komponuj zjawiskowe animacje w JavaScripcie!

- · Najlepsze "ściągawki" dla JavaScriptu, czyli wszystko o frameworkach, bibliotekach i platformach programistycznych
- · Zastosowanie gotowych fragmentów kodu kontrolek, przycisków, galerii fotografii i formularzy kontaktowych
- · Sposoby tworzenia animacji i efektów specjalnych

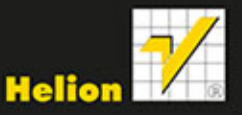

Wszelkie prawa zastrzeżone. Nieautoryzowane rozpowszechnianie całości lub fragmentu niniejszej publikacji w jakiejkolwiek postaci jest zabronione. Wykonywanie kopii metodą kserograficzną, fotograficzną, a także kopiowanie książki na nośniku filmowym, magnetycznym lub innym powoduje naruszenie praw autorskich niniejszej publikacji.

Wszystkie znaki występujące w tekście są zastrzeżonymi znakami firmowymi bądź towarowymi ich właścicieli.

Autor oraz Wydawnictwo HELION dołożyli wszelkich starań, by zawarte w tej książce informacje były kompletne i rzetelne. Nie biorą jednak żadnej odpowiedzialności ani za ich wykorzystanie, ani za związane z tym ewentualne naruszenie praw patentowych lub autorskich. Autor oraz Wydawnictwo HELION nie ponoszą również żadnej odpowiedzialności za ewentualne szkody wynikłe z wykorzystania informacji zawartych w książce.

Redaktor prowadzący: Ewelina Burska Projekt okładki: Studio Gravite/Olsztyn Obarek, Pokoński, Pazdrijowski, Zaprucki

Materiały graficzne na okładce zostały wykorzystane za zgodą Shutterstock.

Wydawnictwo HELION ul. Kościuszki 1c, 44-100 GLIWICE tel. 32 231 22 19, 32 230 98 63 e-mail: *helion@helion.pl* WWW: *http://helion.pl* (księgarnia internetowa, katalog książek)

Drogi Czytelniku! Jeżeli chcesz ocenić tę książkę, zajrzyj pod adres *http://helion.pl/user/opinie/frajav* Możesz tam wpisać swoje uwagi, spostrzeżenia, recenzję.

Pliki z przykładami omawianymi w książce można znaleźć pod adresem: ftp://ftp.helion.pl/przyklady/frajav.zip

ISBN: 978-83-246-8865-4

Copyright © Helion 2014

Printed in Poland.

[• Kup książkę](http://helion.pl/page354U~rf/frajav)

• Oceń książkę • Oceń książkę

[• Księgarnia internetowa](http://helion.pl/page354U~r/4CAKF)<br>• Lubię to! » Nasza społeczność • Lubię to! » Nasza społeczność

## Spis treści

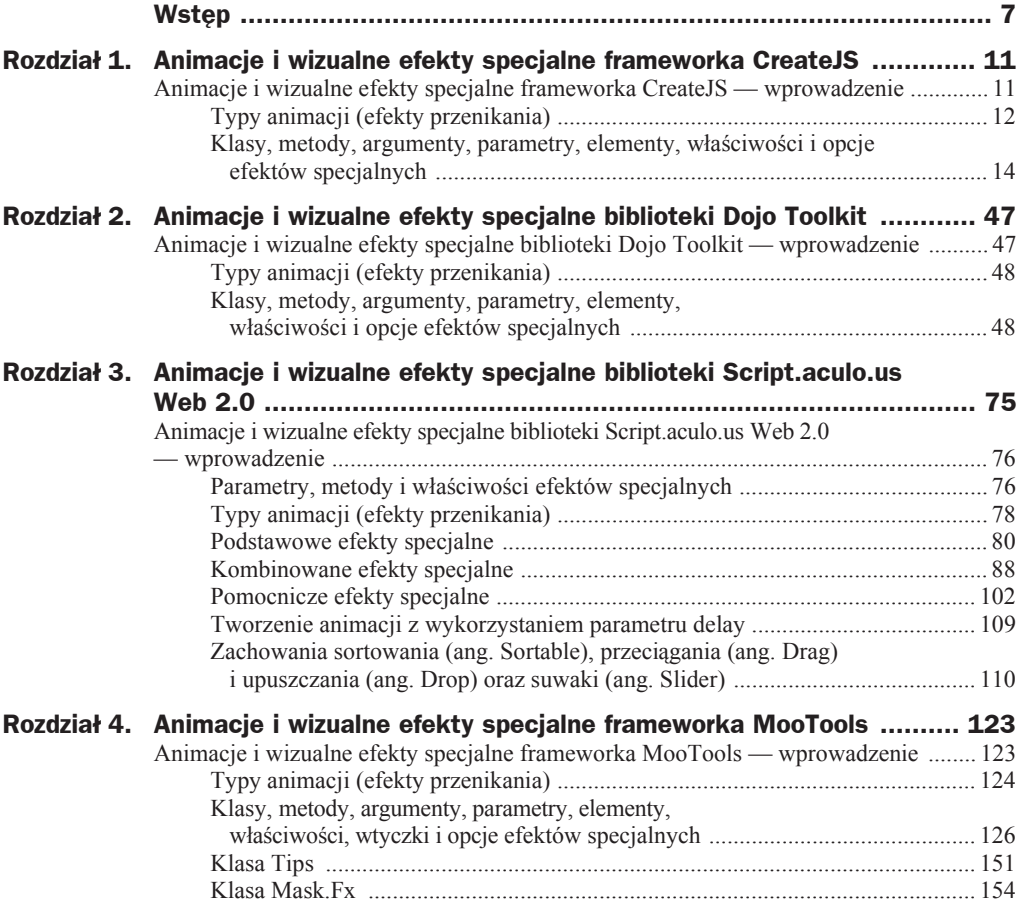

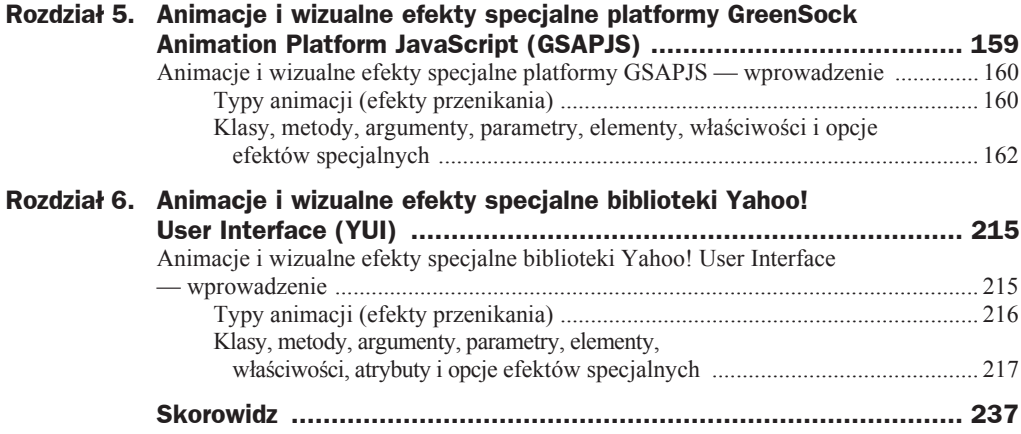

## Wstęp

## Frameworki, biblioteki i platformy obiektowego języka programowania JavaScript a tworzenie animowanych i interaktywnych witryn internetowych

Projektowanie animowanych stron internetowych z wykorzystaniem frameworków, bibliotek i platform programistycznych skryptowego języka programowania JavaScript jest obecnie standardem powszechnie uznanym i stosowanym przez projektantów i programistów stron WWW. FunkcjonalnoĞci programistyczne frameworków uáatwiają tworzenie animowanych, interaktywnych i dynamicznych stron internetowych z wykorzystaniem różnego rodzaju zaawansowanych efektów specjalnych. Te ostatnie z kolei umożliwiają budowanie animacji o wysokim stopniu skomplikowania i wielowarstwowej złożoności, charakteryzujących się szczególną elastycznością, płynnością i wydajnością. W związku z powyższym frameworki znajdują szerokie zastosowanie w procesach projektowania elementów interfejsu użytkownika, takich jak widźety (ang. *Widgets*), etykiety (ang. *Tabs*), dymki (ang. *Tooltips*), okna dialogowe (ang. *Dialog windows*), kontrolki (ang. *Controls*), suwaki (ang. *Sliders*), paski stanu lub postępu (ang. *Progressbars*), przyciski (ang. *Buttons*), systemy nawigacji menu (ang. *Menu*), banery i rotatory reklamowe (ang. *Banner rotators*), pokazy slajdów (ang. *Slideshows*), galerie fotografii (ang. *Galleries*), kalendarze (ang. *Calendar*) czy formularze kontaktowe (ang. *Contact forms*). Ponadto należy podkreślić, że strony WWW zaprojektowane w oparciu o frameworki są poprawnie wyświetlane przez większość najpopularniejszych przeglądarek internetowych (Firefox, Chrome, Internet Explorer, Opera czy Safari), jak również są kompatybilne z najpopularniejszymi przeglądarkami uruchamianymi na systemach operacyjnych urządzeń mobilnych (iOS, Android czy Blackberry). W końcu należy dodać, że frameworki gwarantują oszczędność czasu i wygodę w procesach tworzenia czy projektowania animowanych witryn WWW.

## Co znajdziesz w tej książce

Książka składa się z sześciu niezależnych rozdziałów prezentujących zastosowanie frameworków (MooTools<sup>1</sup> i CreateJS<sup>2</sup> z modułami EaselJS oraz TweenJS), bibliotek (Dojo Toolkit<sup>3</sup>, Script.aculo.us Web 2.0<sup>4</sup> i Yahoo! User Interface — YUI<sup>5</sup>) oraz platform programistycznych (GreenSock Animation Platform JavaScript — GSAPJS<sup>6</sup>) skryptowego języka JavaScript w tworzeniu animowanych, interaktywnych i dynamicznych stron WWW. Autor celowo nie uwzględnił w książce biblioteki jQuery, której poświęcił odrebna publikacie<sup>7</sup>.

Wybór tych, a nie innych frameworków, bibliotek czy platform nie był przypadkowy, a podyktowany przez szereg czynników istotnych z punktu widzenia projektantów czy programistów witryn internetowych. Za podstawowe kryterium doboru autor przyjął popularność wykorzystywania danego frameworka, biblioteki czy platformy na rynku webmasterskim. Omówione w książce frameworki, biblioteki i platformy znalazły szerokie zastosowanie m.in. na portalach internetowych największych światowych firm, korporacji, koncernów, instytucji czy organizacji, takich jak: IBM, Apple, Intel, Android, NASA, Cisco, Alcatel-Lucent, W3C, Vimeo, Ferrari, Formuła1, Jeep, Gucci czy IKEA oraz na wielu innych. Kolejnym warunkiem, jaki musiały spełnić dane framework, biblioteka czy platforma, było posiadanie profesjonalnego interfejsu programowania aplikacji oraz rozbudowanej dokumentacji. Ostatnie kryterium dotyczyło już stricte innowacyjnych funkcjonalności programistycznych, które można zastosować w projektach animowanych witryn internetowych czy aplikacji sieciowych.

W związku z powyższym w książce zaprezentowane zostały zagadnienia tworzenia zaawansowanych, interaktywnych animacji w oparciu o różnorodne wizualne efekty specialne, m.in. takie jak:

- ◆ transformacje dwuwymiarowe (2D) i trójwymiarowe (3D) elementów HTML (skalowanie, pochylanie i obracanie),
- pokazywanie lub ukrywanie elementów HTML poprzez zmianę kolorystki, wielkości rozmiarów, stopnia przezroczystości, skali natężenia rozmycia czy częstotliwości i intensywności wyświetlania,
- naśladowanie czynności rozwijania, zwijania, rozkładania, składania, potrząsania, wjeżdżania, wyjeżdżania czy podziału elementów HTML na kilka mniejszych części,

- $\sqrt{3}$ http://dojotoolkit.org/
- $\overline{4}$ http://script.aculo.us/
- 5 http://vuilibrary.com/
- 6 http://www.greensock.com/gsap-js/

 $\mathbf{1}$ http://mootools.net/

 $\overline{\mathbf{c}}$ http://www.createjs.com/#!/CreateJS

W. Majkowski, jQuery. Tworzenie animowanych witryn internetowych, Helion 2013.

- $\bullet$  sortowanie, przeciąganie lub przemieszczanie elementów HTML wzdłuż osi x, y i z lub po ścieżce (krzywej) ruchu,
- $\bullet$  symulowanie ruchu jednostajnego lub zmiennego poprzez płynne wygładzenie oraz kontrolowane zwiększenie bądź zmniejszenie prędkości,
- sterowanie procesem odtwarzania animacji poprzez kontrolowanie czasu jej trwania i manipulowanie kolejnością wykonywania poszczególnych jej sekwencji.

## Dla kogo przeznaczona jest ta książka

Książka, ze względu na szeroki zakres podejmowanej problematyki, dotyczącej animowania witryn internetowych, dedykowana jest zarówno Ğrednio zaawansowanym projektantom stron WWW, jak i początkującym webmasterom. Tym drugim zgłębienie wiedzy prezentowanej w książce ułatwi fakt, iż zawiera ona komplet pięćdziesięciu ośmiu gotowych, praktycznych przykładów, które z powodzeniem można zastosować w tworzonych projektach internetowych.

## Jak uczyć się z pomocą tej książki

Charakter i budowa książki pozwalają na szybki, łatwy i zrozumiały sposób nauki sześciu różnych frameworków, bibliotek lub platform programistycznych obiektowego języka JavaScript. Autor postawił sobie za cel praktyczny wymiar nauki poprzez zaprezentowanie zestawu gotowych przykładów, które można zastosować w środowisku produkcyjnym. W związku z tym, treść merytoryczna książki zawiera wyłącznie niezbędne informacje potrzebne do ich zrozumienia i stosowania. W katalogu *przyklady* znajduje się strona internetowa zawierająca zestaw pięćdziesięciu ośmiu praktycznych przykładów prezentowanych w poszczególnych jej rozdziaáach. By rozwinąü zaawansowane umiejętności, kompetencje czy kwalifikacje, autor zaleca eksperymentowanie na gotowych przykáadach.

Na rysunku W.1 zamieszczony zostaá zrzut ekranu strony WWW zawierającej zestaw praktycznych przykáadów w oknie przeglądarki Firefox.

## **Materiały**

Wszystkie niezbędne materiały (kompletne kody źródłowe JavaScript, HTML, CSS oraz pliki graficzne) w postaci gotowych przykáadów przeznaczonych do zastosowania na stronach WWW można znaleźć pod adresem: *ftp://ftp.helion.pl/przyklady/frajav.zip.* 

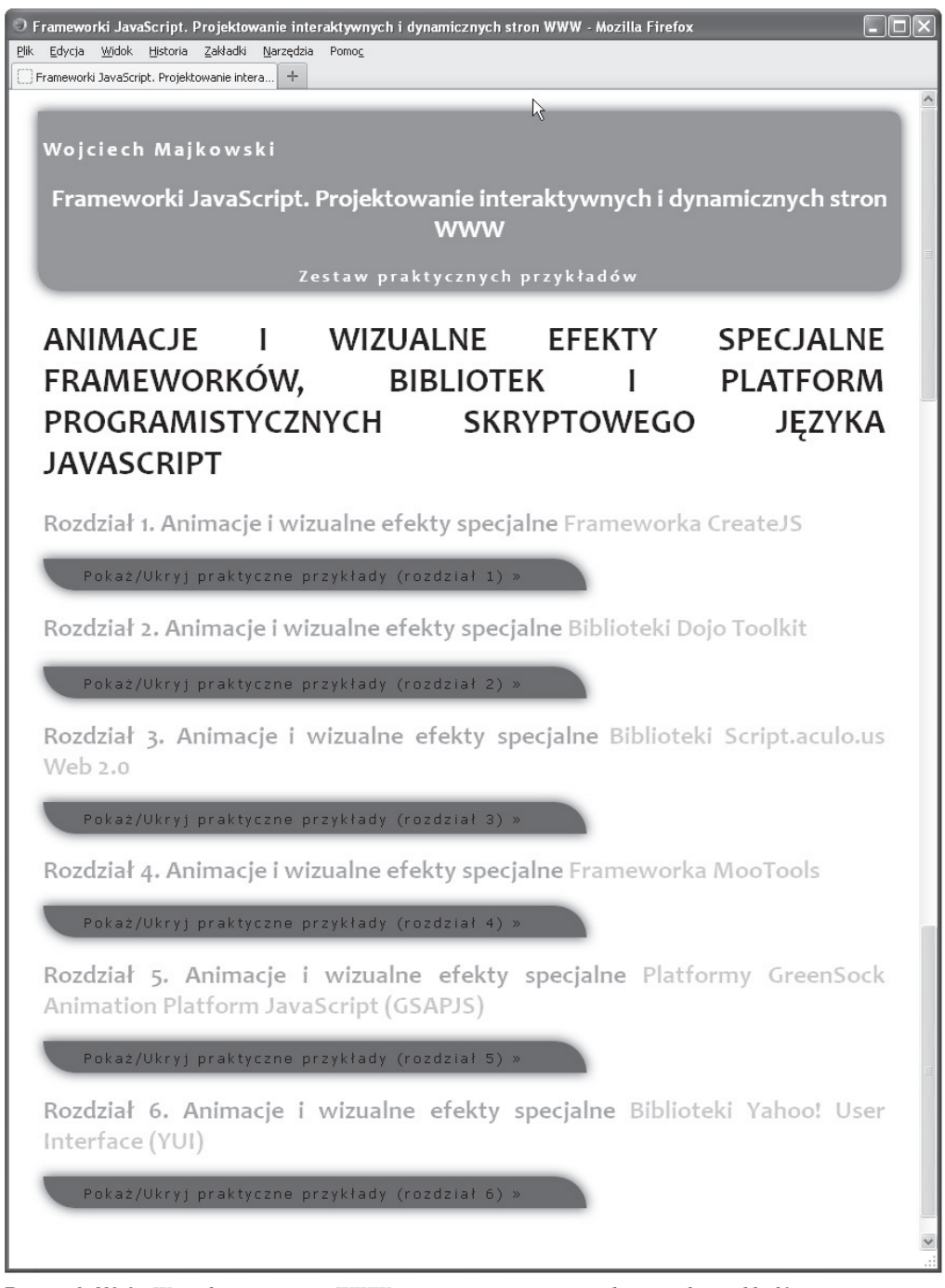

**Rysunek W.1.** *Wizualizacja strony WWW zawierającej zestaw praktycznych przykáadów*

## Rozdział 1. Animacje i wizualne efekty specjalne frameworka CreateJS

Po przeczytaniu tego rozdziału będziesz potrafił:

- rysować, stylizować i animować grafikę wektorową za pomocą skryptów języka programowania JavaScript,
- tworzyü zaawansowane animacje z wykorzystaniem grafiki wektorowej osadzonej w elemencie canvas<sup>1</sup> HTML5.

## Animacje i wizualne efekty specjalne frameworka CreateJS — wprowadzenie

CreateJS wraz z modułami EaseJJS i TweenJS jako framework języka JavaScript udostepnia m.in.:

- $\triangleq$  klase Tween umożliwiającą tworzenie zaawansowanych animacji,
- $\bullet$  klase Text umożliwiającą wyświetlanie tekstu jako grafiki wektorowej,
- $\bullet$  dwie klasy umożliwiające rysowanie grafiki wektorowej; są to Shape i Graphics,
- $\bullet$  trzy klasy umożliwiające transformację właściwości barw: ColorFilter, ColorMatrixFilter i ColorMatrix,

 $\overline{a}$ 

<sup>1</sup> *http://www.whatwg.org/specs/web-apps/current-work/multipage/the-canvas-element.html#the-canvaselement*

- $\bullet$  klasę BlurFilter umożliwiającą zastosowanie efektu pionowego i (lub) poziomego rozmycia dla wyświetlanego obiektu,
- ◆ klasę Stage umożliwiającą wyświetlanie rysowanej grafiki wektorowej na tzw. scenie,
- $\triangleq$  klase Ticker i metode addEventListener() umożliwiające automatyzowanie procesu aktualizowania odtwarzanych animacji na scenie,
- osiem metod wspomagających tworzenie zaawansowanych animacji: to(), wait(), call(), update(), cache(), container(), addChild() i removeChild(),
- $\bullet$  osiem metod rysowania różnych linii i kształtów jako grafiki wektorowej: Rect(), drawRoundRectComplex(), drawPolyStar(), drawCircle(), drawEllipse(), lineTo(), arcTo() i bezierCurveTo(),
- $\bullet$  siedem metod stylizowania linii i kształtów: getRGB(), getHSL(), beginFill(), endFill(), beginStroke(), endStroke() i setStrokeStyle(),
- ◆ czternaście typów animacji (efektów przenikania).

### **Typy animacji (efekty przenikania)**

Framework CreateJS udostępnia czternaście typów animacji (efektów przenikania)<sup>2</sup>:

- **1.** back,
- **2.** bounce,
- **3.** circ,
- **4.** cubic,
- **5.** elastic,
- **6.** get,
- **7.** getBack,
- **8.** getElastic,
- **9.** getPow,
- **10.** linear,
- **11.** quad,
- **12.** quart,
- **13.** quint,
- **14.** sine.

 $\overline{\mathbf{c}}$ <sup>2</sup> *http://www.createjs.com/Docs/TweenJS/classes/Ease.html*

Efekty przenikania umożliwiają zmianę wizualizacji przebiegu animacji poprzez zastosowanie m.in. następujących funkcjonalności:

- ◆ płynnego wygładzenia ruchu,
- ◆ kontrolowanego zwiększenia lub zmniejszenia prędkości ruchu,
- $\bullet$  wykonania ruchu w tył, a następnie w przód,
- ◆ symulowania m.in. ruchów odbijanej piłki, rozciąganej elastycznej taśmy czy błyskawicznego przesunięcia.

Dziaáanie poszczególnych typów animacji (efektów przenikania) opisane zostaáo w tabeli 1.1.

| <b>Typ</b>    | Opis działania                                                        |
|---------------|-----------------------------------------------------------------------|
| linear        | Rozpoczyna, kontynuuje i kończy animację ze stałą prędkością.         |
| get           |                                                                       |
| backIn        | Rozpoczyna animację z prędkością równą zero, a następnie przyspiesza. |
| bounceIn      |                                                                       |
| circIn        |                                                                       |
| cubicIn       |                                                                       |
| elasticIn     |                                                                       |
| getBackIn     |                                                                       |
| getElasticIn  |                                                                       |
| getPowIn      |                                                                       |
| quadIn        |                                                                       |
| quartIn       |                                                                       |
| quintIn       |                                                                       |
| sineIn        |                                                                       |
| backOut       | Rozpoczyna animację z pełną prędkością, a następnie zwalnia.          |
| bounceOut     |                                                                       |
| circOut       |                                                                       |
| cubicOut      |                                                                       |
| elasticOut    |                                                                       |
| getBackOut    |                                                                       |
| getElasticOut |                                                                       |
| getPowOut     |                                                                       |
| quadOut       |                                                                       |
| quartOut      |                                                                       |
| quintOut      |                                                                       |
| sineOut       |                                                                       |

**Tabela 1.1.** *Typy animacji (efekty przenikania)*

| <b>Typ</b>      | Opis działania                                                                                                    |
|-----------------|----------------------------------------------------------------------------------------------------|
| backInOut       | Rozpoczyna animację z prędkością równą zero, następnie przyspiesza do połowy<br>trwania animacji, po czym zwalnia do prędkości równej zero. |
| bounceInOut     |                                                                                                    |
| circInOut       |                                                                                                    |
| cubicInOut      |                                                                                                    |
| elasticInOut    |                                                                                                    |
| getBackInOut    |                                                                                                    |
| getElasticInOut |                                                                                                    |
| getPowInOut     |                                                                                                    |
| quadInOut       |                                                                                                    |
| quartInOut      |                                                                                                    |
| quintInOut      |                                                                                                    |
| sineInOut       |                                                                                                    |
| none            | Efekt nie animuje elementu.                                                                                                    |
|                 |                                                                                                    |

**Tabela 1.1.** *Typy animacji (efekty przenikania) — ciąg dalszy*

## Skorowidz

#### **A**

API, Application Programming Interface, 48 atrybut curve:[ ], 225 atrybuty klasy Anim, 219

#### **B**

banery, 7 biblioteka Dojo Toolkit, 47–73 Script.aculo.us Web 2.0, 75–122 Yahoo! User Interface, 215–235

#### **D**

diagramy typów animacji, 79 dymki, Tooltips, 7

#### **E**

efekt Effect.Appear(), 90 Effect.BlindDown(), 96 Effect.BlindUp(), 96 Effect.DropOut(), 92 Effect.Fade(), 90 Effect.Fold(), 100 Effect.Grow(), 101 Effect.Highlight(), 86 Effect.Morph(), 85 Effect.Move(), 80 Effect.multiple(), 104 Effect.Opacity(), 82 Effect.Parallel(), 88 Effect.Puff(), 91 Effect.Pulsate(), 98

Effect.Queue(), 105 Effect.Scale(), 83 Effect.ScopedQueue(), 106 Effect.ScrollTo(), 103 Effect.Shake(), 93, 95 Effect.Shrink(), 101 Effect.SlideDown(), 97 Effect.SlideUp(), 97 Effect.Squish(), 99 Effect.SwitchOff(), 95 Effect.toggle(), 103 efekty specjalne, 75, 76 kombinowane, 88 podstawowe, 80 pomocnicze, 102 elementy interfejsu, 7 etykiety, Tabs, 7

#### **F**

formularze kontaktowe, Contact forms, 7 framework CreateJS, 11–45 MooTools, 123–157 funkcja onComplete, 188

#### **G**

galerie fotografii, Galleries, 7

#### **I**

interfejs programowania aplikacji, 48 użytkownika, 7

#### **K**

kalendarz, Calendar, 7 klasa Anim, 218 AsyncQueue, 234 BlurFilter, 12, 20 ColorFilter, 11, 18 ColorMatrix, 11, 19 ColorMatrixFilter, 11, 18 Container, 16 Control.Slider, 117 Draggable, 115 Fx.Accordion, 150 Fx.Morph, 130 Fx.Slide, 142 Fx.Tween, 127 Graphics, 11, 17, 31 Mask.Fx, 154 Shape, 11, 17, 31 Sortable, 110, 114 Stage, 12, 16 Text, 11, 27, 40 Ticker, 12, 16 TimeLineMax, 199, 200 Tips, 151 Toggler, 72 Tween, 11, 27, 31, 40 TweenMax, 163–165, 171, 195 kontrolki, Controls, 7

#### **M**

menu, 7 metoda add(), 200, 201 addChild(), 30 addEventListener(), 16 anim(), 50

metoda animateProperty(), 51, 53 animateProperty() i play(), 53  $arcTo()$ , 25 beginFill(), 24 beginStroke(), 26 bezierCurveTo(), 25, 26 cache(), 29 call(), 29, 30 cancel(), 130 chain(), 62 combine(), 64 create(), 110 destroy(), 114 drawCircle(), 22 drawEllipse(), 22 drawPolyStar(), 21 drawRoundRectComplex(), 21 endFill(), 24 endStroke(), 26 fade(), 137 fadeIn(), 57 fadeOut(), 57 from(), 165 fromTo(), 165  $getHSL($ ), 23 getRGB(), 23 getStyle(), 221 hide(), 72, 144, 150 highlight(), 142  $lineTo(), 24$ Morph(), 134 on(), 56, 221 one(), 221 pause(), 52, 130 play(), 51 rect(), 21 removeChild(), 31 resume(), 130 run(), 218–220 set(), 130, 171, 176, 184 setStrokeStyle(), 25 show(), 72, 144 slideIn(), 143 slideOut(), 143 slideTo(), 62 staggerFrom(), 195

metody efektów specjalnych, 77 klasy ColorMatrixFilter, 20 klasy Control.Slider, 119 wywołań zwrotnych, 77, 119

#### **O**

obiekt vars, 200 obsługa zachowań. 76 okna dialogowe, Dialog windows, 7 opcje efektów specjalnych, 14 operator new, 127, 134

#### **P**

parametr delay, 109 how, 138 vars, 164 parametry efektów specjalnych, 76 efektu Appear(), 90 BlindUp(), 98 DropOut(), 93 Fade(), 90 Grow(), 102 Highlight(), 87 Morph(), 85 Move(), 81 multiple(), 105 Parallel(), 88 Puff(), 92 Pulsate(), 99 Queue(), 106 Scale(), 84 ScopedQueue(), 107 ScrollTo(), 104 Shake(), 95 SwitchOff(), 96 klasy AsyncQueue, 235 BlurFilter, 20 ColorFilter, 19 ColorMatrix, 20 ColorMatrixFilter, 19 Control.Slider, 118 Draggable, 116 Fx.Accordion, 150 Fx.Morph, 134 Shape, 17 Sortable, 112 Stage, 16 Text, 27 Tween, 28 konstruktora klasy TimeLineMax, 200 TweenMax, 164

metody add(), 201 addChild(), 30 addEventListener(), 17 anim(), 51 arcTo(), 25 beginFill(), 24 beginStroke(), 27 bezierCurveTo(), 26 chain(), 64 cache(), 30 call(), 30 curve:[], 227 drawCircle(), 22 drawEllipse(), 23 drawPolyStar(), 22 drawRoundRectComplex(), 21 getHSL(), 24 getRGB(), 23 getStyle(), 221 hide(), 145 highlight(), 142  $lineTo(), 25$ on(), 57, 221 one(), 221 play(), 52 rect(), 21 removeChild(), 31 set(), 172 setStrokeStyle(), 26 show(), 145 Shrink(), 102 slideIn(), 143 slideOut(), 144 staggerTo(), 196 start(), 129 stop(), 52 timeScale(), 201 to(), 28 toggle(), 144 transition(), 230 update(), 29 wait(), 29 wizualnych efektów specjalnych, 80 paski postępu, Progressbars, 7 stanu, 7 platforma GSAPJS, 160–213 plik klasa\_fx.accordion.html, 151 klasa\_mask.html, 156 klasa\_tips.html, 153 metoda\_hide.html, 149 skrypt\_animacja\_delay.js, 110 skrypt\_animacja\_grafiki.js, 31–36 skrypt animacja onComplete.js, 191–193 skrypt animacja staggerFrom.js, 196, 197 skrypt\_animacja\_tekst.js, 40–45

staggerFromTo(), 195 staggerTo(), 195 start(), 129 stop(), 52

timeScale(), 200, 201 to(), 27, 164, 176, 184, 188 toggle(), 144, 148 transition(), 229 Tween(), 128 update $()$ , 29 wait(), 28 wipe $In()$ , 59 wipeOut(), 59

skrypt animacja timelinemax.js, 202–211 skrypt\_animacja\_typu\_curve\_  $\rightarrow$ path.js, 227 skrypt\_animacje\_3D\_przyklad\_  $\rightarrow$ nr 2.js, 178 skrypt\_animacje\_3D\_przyklad\_  $\rightarrow$ nr 3.js, 182 skrypt\_animacje\_3D\_przyklad\_  $\rightarrow$ nr 4.js, 187 skrypt\_efekt\_podstawowy.js, 81 skrypt\_effect\_appear.js, 91 skrypt\_effect\_BlindUp.js, 98 skrypt\_effect\_DropOut.js, 93 skrypt effect grow shrink.js, 102 skrypt effect highlight.js, 87 skrypt\_effect\_morph.js, 86 skrypt\_effect\_multiple.js, 105 skrypt\_effect\_opacity.js, 83 skrypt\_effect\_parallel.js, 89 skrypt effect puff.js, 92 skrypt\_effect\_pulsate.js, 99 skrypt\_effect\_Queue.js, 106 skrypt\_effect\_scale.js, 84 skrypt\_effect\_ScopedOueue.js, 107 skrypt effect ScrollTo.js, 104 skrypt\_effect\_shake.js, 95 skrypt\_effect\_squish.js, 100 skrypt\_effect\_SwitchOff.js, 96 skrypt effect toggle.js, 103 skrypt\_klasa\_anim\_1.js, 219, 220 skrypt\_klasa\_anim\_2.js, 222–225 skrypt\_klasa\_control.slider\_1.js, 120 skrypt klasa control.slider 2.js, 121 skrypt\_klasa\_draggable.js, 117 skrypt\_klasa\_fx.morph.js, 134–137 skrypt\_klasa\_fx.slide\_1.html, 146 skrypt\_klasa\_fx.slide\_2.html, 147, 148 skrypt\_klasa\_fx.tween.js, 129 skrypt\_klasa\_fx.tween\_sterowanie\_  $\rightarrow$ animacji.js, 131, 132 skrypt klasa sortable.create 1.js, 112 skrypt klasa sortable.create 2.js, 114 skrypt\_klasa\_toggler.js, 73 skrypt\_metoda\_animateProperty.js, 53–56 skrypt\_metoda\_chain.js, 65–68 skrypt\_metoda\_combine\_1.js, 69 skrypt\_metoda\_combine\_2.js, 71 skrypt\_metoda\_fade.js, 139–141 skrypt\_metoda\_slideTo.js, 63 skrypt metoda transition.js, 231–234 skrypt\_metody\_fadeIn\_fadeOut.js, 58

skrypt\_metody\_wipeIn\_wipeOut.js, 60, 61 skrypt tweenmax menu.js, 172–176 skrypt\_tweenmax\_metoda\_to.js, 166–169 pochylenie, 40 pokazy slajdów, Slideshows, 7 prędkość ruchu, 48 przeciąganie, Drag, 76, 110 przemieszczenie, 31, 40, 75, 113–118 przesunięcie, 121, 122 przyciski, Buttons, 7

#### **R**

rotatory reklamowe, Banner rotators, 7 ruch, 48 ruch obrotowy, 31, 40

#### **S**

skalowanie, 31, 40 słowo kluczowe var, 127, 133 sortowanie, Sortable, 75, 110 suwak, Slider, 7, 76, 110, 122

#### **T**

typy animacji back, 12, 48 Back.ease, 160 backBoth, 216, 217 backIn, 13, 49, 216, 217 backInOut, 14, 49 backOut, 13, 49, 216, 217 bounce, 12, 48 Bounce.ease, 160 bounceBoth, 216, 217 bounceIn, 13, 49, 216, 217 bounceInOut, 14, 49 bounceOut, 13, 49, 216, 217 circ, 12, 48 Circ.ease, 160 circIn, 13, 49 circInOut, 14, 49 circOut, 13, 49 cubic, 12, 48 Cubic.ease, 160 cubicIn, 13, 49 cubicInOut, 14, 49 cubicOut, 13, 49 easeBoth, 216, 217 easeBothStrong, 216, 217 easeIn, 216, 217 easeInStrong, 216, 217 easeNone, 216 easeOut, 216, 217 easeOutStrong, 216, 217 Effect.Appear, 88

Effect.BlindDown, 89 Effect.BlindUp, 89 Effect.DropOut, 89 Effect.Fade, 88 Effect.Fold, 89 Effect.Grow, 89 Effect.Highlight, 80 Effect.Morph, 80 Effect.Move, 80 Effect.multiple, 103 Effect.Opacity, 80 Effect.Parallel, 80 Effect.Puff, 88 Effect.Pulsate, 89 Effect.Queue, 103 Effect.Queues, 103 Effect.Scale, 80 Effect.ScopedQueue, 103 Effect.ScrollTo, 103 Effect.Shake, 89 Effect.Shrink, 89 Effect.SlideDown, 89 Effect.SlideUp, 89 Effect.Squish, 89 Effect.SwitchOff, 89 Effect.toggle, 103 Effect.Transitions.flicker, 78, 79 Effect.Transitions.full, 78, 79 Effect.Transitions.linear, 78, 79 Effect.Transitions.none, 79 Effect.Transitions.pulse, 78, 79 Effect.Transitions.reverse, 78, 79 Effect.Transitions.sinoidal, 78, 79 Effect.Transitions.spring, 78, 79 Effect.Transitions.wobble, 78, 79 Effect.Tween, 80 elastic, 12, 48 Elastic.ease, 160 elasticBoth, 216, 217 elasticIn, 13, 49, 216, 217 elasticInOut, 14, 49 elasticOut, 13, 49, 216, 217 expo, 48 Expo.ease, 160 expoIn, 49 expoInOut, 49 expoOut, 49 Fx.Transitions.Back, 124 Fx.Transitions.Bounce, 124 Fx.Transitions.Circ, 124 Fx.Transitions.Cubic, 124 Fx.Transitions.Elastic, 124 Fx.Transitions.Expo, 124 Fx.Transitions.linear, 124 Fx.Transitions.pow, 124 Fx.Transitions.Quad, 124 Fx.Transitions.Quart, 124 Fx.Transitions.Quint, 124 Fx.Transitions.Sine, 124 get, 12, 13 getBack, 12

typy animacji getBackIn, 13 getBackInOut, 14 getBackOut, 13 getElastic, 12 getElasticIn, 13 getElasticInOut, 14 getElasticOut, 13 getPow, 12 getPowIn, 13 getPowInOut, 14 getPowOut, 13 linear, 12, 13, 48 Linear.easeNone, 160 none, 14 Power0.ease, 160 Power1.ease, 160 Power2.ease, 160 Power3.ease, 160 Power4.ease, 160 quad, 12, 48 Quad.ease, 160 quadIn, 13, 49 quadInOut, 14, 49 quadOut, 13, 49 quart, 12, 48 Quart.ease, 160 quartIn, 13, 49 quartInOut, 14, 49 quartOut, 13, 49 quint, 12, 48 Quint.ease, 160 quintIn, 13, 49 quintInOut, 14, 49 quintOut, 13, 49 sine, 12, 48 Sine.ease, 160 sineIn, 13, 49 sineInOut, 14, 49 sineOut, 13, 49 SlowMo.ease, 160 Strong.ease, 160

#### **U**

upuszczanie, Drop, 76, 110

#### **W**

wartości parametru how, 138 widżety, Widgets, 7 wizualizacja animacji tekstu, 45 właściwości klasy Shape, 18 klasy Tween, 28 obiektu vars, 200 parametru vars, 164 wygáadzanie ruchu, 48

#### **Z**

zapętlenie animacji, 31, 40 zastosowanie efektu Appear(), 90 BlindOut(), 97 BlindUp(), 97 DropOut(), 93 Fade(), 90 Fold(), 100 Grow(), 102 Highlight(), 86 Morph(), 85 Move(), 81 multiple(), 105 Opacity(), 82 Parallel(), 88 Puff(), 91 Queue(), 105 Scale(), 84 ScopedQueue(), 107 ScrollTo(), 104 Shake(), 95 Shrink(), 102 Squish(), 100 SwitchOff(), 96 toggle(), 103 zastosowanie klasy Anim, 219, 220, 222, 226, 230 Control.Slider, 120 Draggable, 115 Fx, 128, 134 Fx.Accordion, 151 Fx.Slide, 145 Fx.Tips, 153

Fx.Tween, 146 Graphics, 31 Mask.Fx, 155 Shape, 31 Sortable, 111 Text, 40 TimeLineMax, 201, 212, 213 Tips, 154 Toggler, 72 Tween, 31, 40 TweenMax, 165, 170–172, 176–199 zastosowanie kontrolki Control.Slider, 118 zastosowanie metody animateProperty(), 53, 56 cancel(), 130 chain(), 63, 68 combine(), 69, 71 create(), 111fade(), 138 fadeIn(), 57 fadeOut(), 57 metod wipeIn(), 60 on(), 57, 60, 62 pause(), 130 play(), 53, 56 resume(), 130 set(), 130 slideTo(), 62 start(), 130 transition(), 229, 235 tween(), 138 zastosowanie parametru delay, 109 zdarzenie click, 150, 181, 191 hover, 177 mouseenter, 229 mouseleave, 229 mouseout, 222 mouseover, 222, 226 onclick(), 82

# PROGRAM PARTNERSKI

GRUPY WYDAWNICZEJ HELION

1. ZAREJESTRUJ SIĘ 2. PREZENTUJ KSIĄŻKI **3. ZBIERAJ PROWIZJĘ** 

Zmień swoją stronę WWW w działający bankomat!

## Dowiedz się więcej i dołącz już dzisiaj! http://program-partnerski.helion.pl

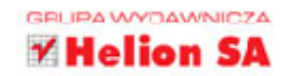

## **FRAMEWORKI JAVASCRIPT**

### Stworzenie od zera kodu zaawansowanej aplikacji czy strony WWW

jest dziś praktycznie niemożliwe – nie mówiąc już o tym, że niepotrzebne i zdecydowanie zbyt czasochłonne. Znacznie lepiej jest skorzystać z fragmentów gotowego kodu o określonym działaniu. W erze dominacji animowanych, interaktywnych i dynamicznych witryn internetowych oraz wymagających użytkowników warto poszerzać swoją wiedzę na temat animacji i efektów możliwych do uzyskania dzięki różnym frameworkom, bibliotekom i platformom programistycznym.

#### W tej książce znajdziesz mnóstwo cennych wiadomości

o wykorzystaniu najlepszych, najbardziej innowacyjnych źródeł gotowego kodu dla JavaScriptu. Składa się ona z sześciu rozdziałów – każdy z nich traktuje o wykorzystaniu jednego z tych źródeł w zakresie: transformacji 20 i 30 elementów HTML, sortowania, przeciągania lub przemieszczania elementów HTML wzdłuż osi lub po ścieżce (krzywej) ruchu, a także symulowania ruchu jednostajnego lub zmiennego. Oprócz tego opisano tu sterowanie procesem odtwarzania animacji poprzez kontrolowanie czasu jej trwania i manipulowanie kolejnością wykonywania poszczególnych sekwencji. Jeśli chcesz tworzyć piękne animacje, zacznij czytać już dziś!

### Projektuj animacje i wizualne efekty specjalne z bibliotekami:

- **CreateJS**
- **Dojo Toolkit**
- Script.aculo.us Web 2.0
- · MooTools
- **E** GreenSock Animation Platform JavaScript
- " Yahoo! User Interface (YUI)

### Zostań mistrzem w tworzeniu interaktywnych stron WWW!

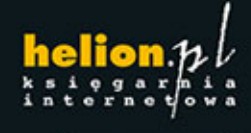

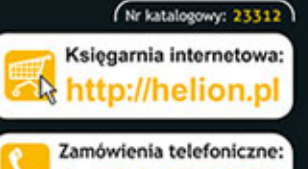

33990

801

601

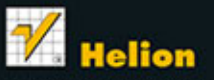

Sprawdż najnowsze promocje: Książki najchętniej czytane: Zamów informacje o nowościach: O http://helion.pl/nowosci

ul. Kościuszki 1c, 44-100 Gliwice tel.: 32 230 98 63 e-mail: helion@helion.pl http://helion.pl

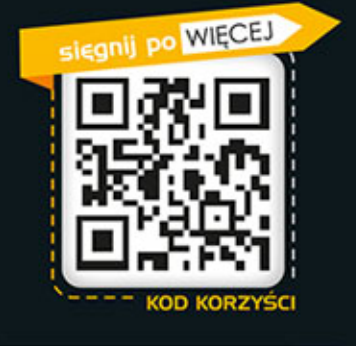

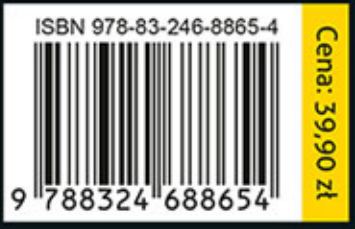

Informatyka w najlepszym wydaniu